# Cryptography and Network Security

Mario Cagalj

University of Split

# <span id="page-1-0"></span>[Administrative Information](#page-1-0)

#### <https://cns.mario-cagalj.from.hr>

- **■** Lecture presentations
- Course description, laboratory exercises, literature
- Links to online books and other interesting references
- Various announcements (+ Moodle)

#### The final grade is formed approximately as follows:

Exam  $1$  (midterm  $1$ ) 40% Exam 2 (midterm 2) 50% Labs 10%

- $\blacksquare$  Earning points by solving cryptography challenges
- Challenges provided via REST API server (Pyton FastAPI)
- Students submit solutions (including source code) via a local GitLab server

<https://github.com/mcagalj/CNS-2023-24>

- Symmetric and asymmetric cryptography
- $\blacksquare$  Encryption modes
- Authenticated encryption schemes
- Authentication functions
- Digital signatures, message authentication codes
- Network security protocols (TLS and SSH)
- Web security (HTTPS, auth tokens, passkeys)
- WiFi security (if time permits)

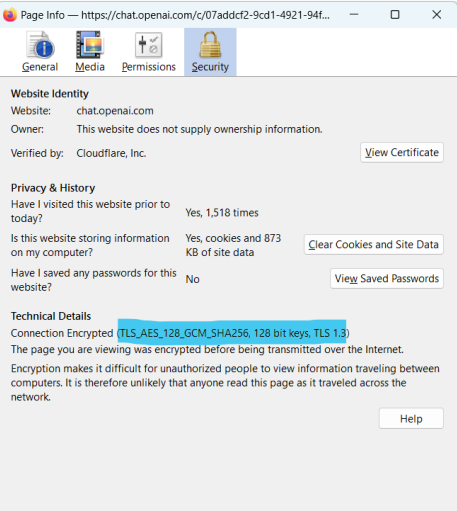

```
ssl_protocols TLSv1.2 TLSv1.3;
ssl_prefer_server_ciphers off;
ssl_ciphers "ECDHE-ECDSA-AES128-GCM-SHA256:ECDHE-RSA-AES128-GCM-...";
server {
    server_name cns.mario-cagalj.from.hr;
    ...
    ssl_certificate /etc/letsencrypt/live/.../fullchain.pem;
    ssl_certificate_key /etc/letsencrypt/live/.../privkey.pem;
    include /etc/letsencrypt/options-ssl-nginx.conf;
    ssl_dhparam /etc/letsencrypt/ssl-dhparams.pem;
}
```
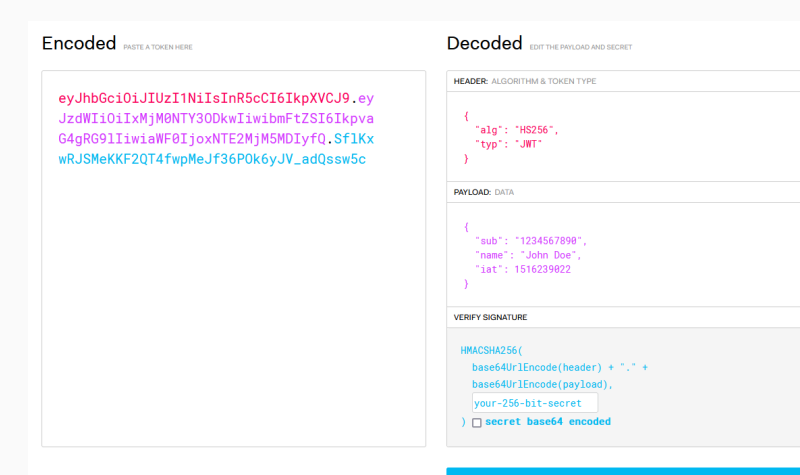

#### **⊗ Signature Verified**

**SHARE JWT** 

Encoded **Services** 

eyJhbGciOiJSUzUxMiIsInR5cCI6IkpXVCJ9.ey JzdWIiOiIxMjM0NTY3ODkwIiwibmFtZSI6Ikpva G4qRG91IiwiYWRtaW4i0nRydWUsImlhdCI6MTUx NiIzOTAvMn0.iYW04zLDHfR1v7xdrW31CGZrMIs Ve0vWCfVkN2DRns2c3MN-mcp\_-RE6TN9umSBYoNV-

mnb31wFf8iun3fB6aDS6m\_OXAiURVEKrPFNG1R3 8JSHUtsFzqT0j-

wFrJZN4RwvZnNGSMvK3wzzUriZqmiNLsG81kt1E n6KA4kYVaM61\_NpmPHWAjGExWv7cjHYupcjMSmR 8uMTwN5UuAwgW6FRstCJEfoxwb0WKiyoaS1DuIi HZJ0cyGhhEmmAPiCwtPAwGeaL1yZMcp0p82cpTQ 5Qb-7CtRov3N4DcOHqWYk6LomPR5j5cCkePAz87 dugyzSMpCB0mCOuE3CU2VMtGeQ

#### Decoded EDIT THE PRIVATED AND SECRET **HEADER:** ALGORITHM & TOKEN TYPE ł "alg": "RS512". "typ": "UNT"  $\lambda$ **PAYLOAD: DATA** "sub": "1234567899". "name": "John Doe", "admin": true. "iat": 1516239822 **VERIFY SIGNATURE RSASHA512(** base64UrlEncode(header) + "," + base64UrlEncode(payload). -----BEGIN PUBLIC KEY-----MIIBIjANBgkqhkiG9w0BAQEFAAOCAQ BAMIIBCgKCAQEAu1SU1LfVLPHCozMx H<sub>2</sub>Mo -----BEGIN PRIVATE KEY-----MIIEvwIBADANBgkqhkiG9w0BAQEFAA SCBKkwggS1AgEAAoIBAQC7VJTUt9Us 8cKj MzEfYyjiMA4R4/M2bS1GB4t7NXp98C

**⊗ Signature Verified** 

#### **SSH** keys

New SSH key

This is a list of SSH keys associated with your account. Remove any keys that you do not recognize.

#### **Signing keys**

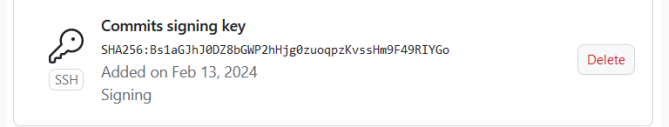

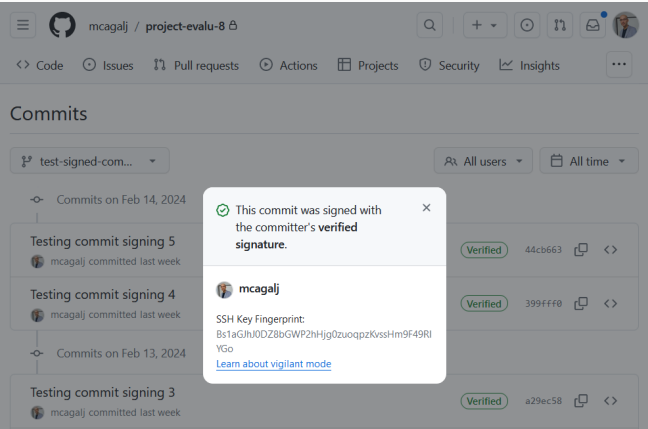

Git protocol uses a hash function for content-based naming and to organize content into an efficient Merkle tree.

\$ git cat-file -p 71e42b1e10424661104dff8b174784706fa3203e

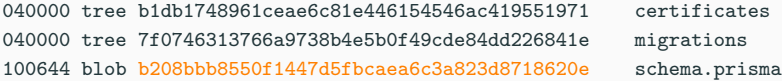

\$ git hash-object -w schema.prisma

b208bbb8550f1447d5fbcaea6c3a823d8718620e

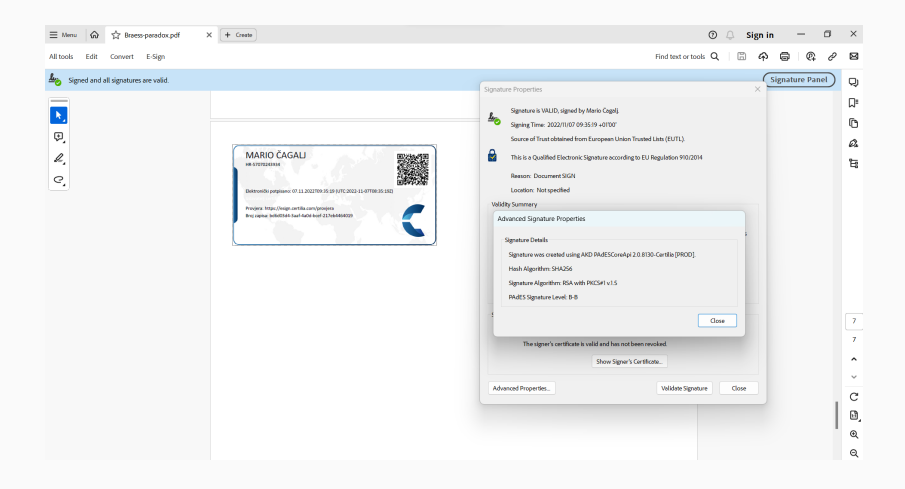

```
Android Cryptography<sup>1</sup>
```

```
Android Keystore
```

```
import android.security.keystore.KeyProperties
...
companion object {
   private const val ALGORITHM = KeyProperties.KEY_ALGORITHM_AES
   const val BLOCK_MODE_CBC = KeyProperties.BLOCK_MODE_CBC
   private const val PADDING = KeyProperties.ENCRYPTION_PADDING_PKCS7
   private const val KEY_SIZE = 256
   private const val CBC_CIPHER = "$ALGORITHM/$BLOCK_MODE_CBC/$PADDING"
    ...
}
```
#### WhatsApp's encryption system based on [Signal protocol.](https://signal.org/docs/)

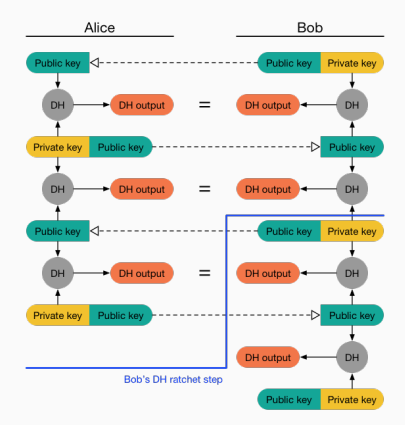

Figure 1: Double ratchet protocol: (source: [signal.org\)](https://signal.org/docs/specifications/doubleratchet/)

#### Passkeys

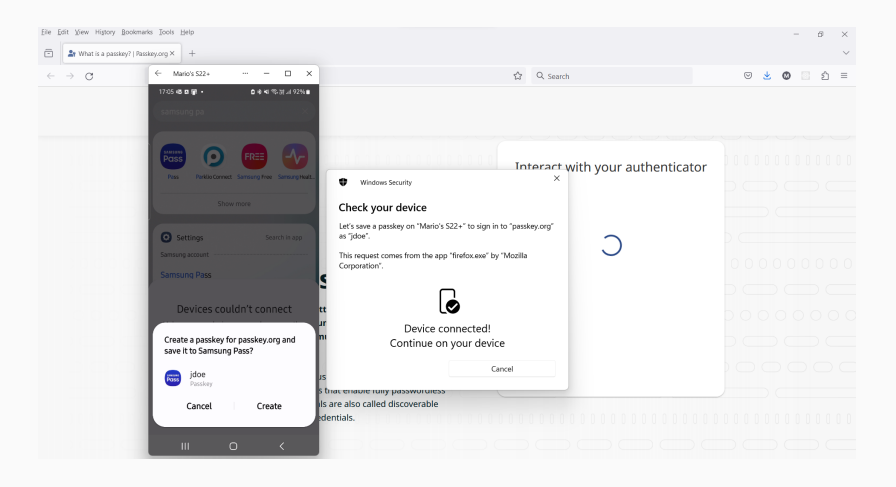

```
Android Cryptography<sup>2</sup>
```

```
Android Keystore
```

```
import android.security.keystore.KeyProperties
...
companion object {
   private const val ALGORITHM = KeyProperties.KEY_ALGORITHM_AES
   const val BLOCK_MODE_CBC = KeyProperties.BLOCK_MODE_CBC
   private const val PADDING = KeyProperties.ENCRYPTION_PADDING_PKCS7
   private const val KEY_SIZE = 256
   private const val CBC_CIPHER = "$ALGORITHM/$BLOCK_MODE_CBC/$PADDING"
    ...
}
```

```
<sup>2</sup> Click to follow hyperlink
```
- Storing passwords \$argon2id\$v=19\$m=65536,t=3,p=4\$ZOL9wdqTOwsLo8tw3gW9Og\$LjqqWI6g6Yey8...
- **[Password managers](https://support.1password.com/1password-security/)**<sup>3</sup>

<sup>&</sup>lt;sup>3</sup> Click to follow hyperlink

(Cloud) Database encryption

- $\blacksquare$  [Transparent data encryption](https://learn.microsoft.com/en-us/sql/relational-databases/security/encryption/transparent-data-encryption?view=sql-server-ver16)<sup>4</sup>
- [Column-level encryption](https://supabase.com/blog/transparent-column-encryption-with-postgres)
- [Field-level encryption](https://www.mongodb.com/docs/manual/core/csfle/fundamentals/manual-encryption/)

<sup>4</sup> Click to follow hyperlink

Google Cloud

- **[Encryption at rest](https://cloud.google.com/docs/security/encryption/default-encryption)<sup>5</sup>**
- $\blacksquare$  [Encryption in transit](https://cloud.google.com/docs/security/encryption-in-transit)
- [Application layer transport security](https://cloud.google.com/docs/security/encryption-in-transit/application-layer-transport-security)

<sup>5</sup> Click to follow hyperlink

Blockchain technology

- Cryptocurrency
- $W$ eb 3.0<sup>6</sup>
- [Supply chain management](https://www.ibm.com/blockchain-supply-chain)

Related append-only ledgers/records

- **[Key transparency](https://engineering.fb.com/2023/04/13/security/whatsapp-key-transparency/)**
- **[Certificate transparency](https://certificate.transparency.dev/howctworks/)**

<sup>6</sup> Click to follow hyperlink

#### VPN

- [OpenVPN \(TLS-based\)](https://openvpn.net)<sup>7</sup>
- [strongSwan \(IPsec-based\)](https://www.strongswan.org/)
- [WireGuard](https://www.wireguard.com/)

Related: [MACsec](https://www.comcores.com/ethernet-solutions/macsec/)

<sup>&</sup>lt;sup>7</sup>Click to follow hyperlink

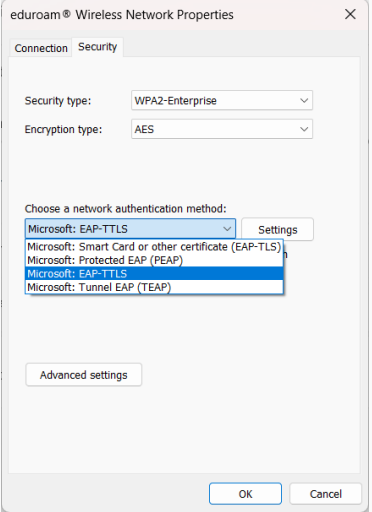

*Encryption works. Properly implemented strong crypto systems are one of the few things that you can rely on. Unfortunately, endpoint security is so terrifically weak that NSA can frequently find ways around it.*